# Простора квартира 1+1 з видом на море в центрі Махмутлара (29400)

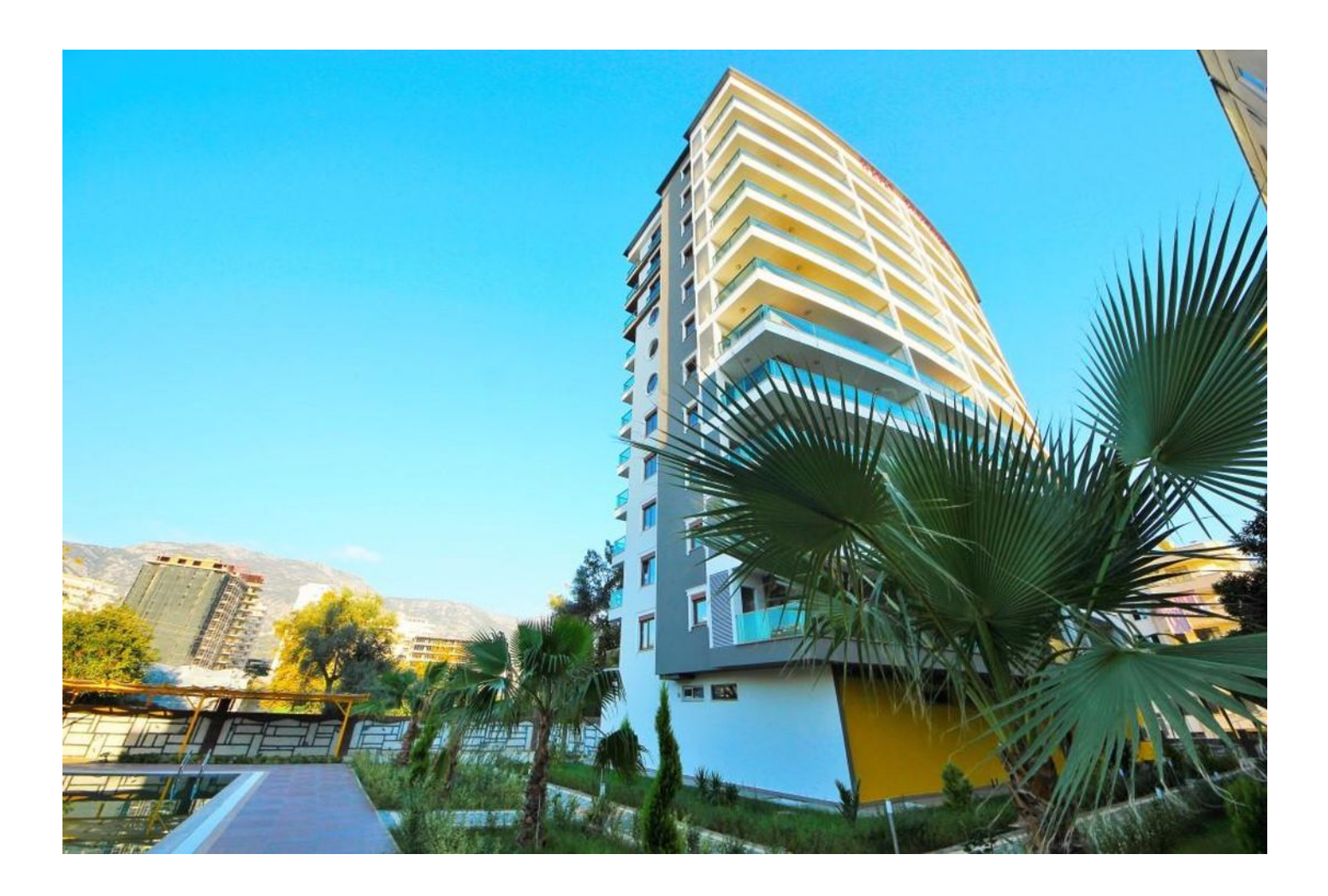

## 91 000 €

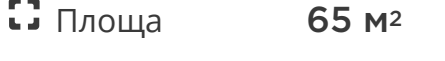

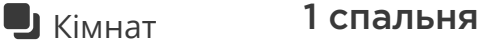

Меблі Повна

До моря: 250 м

Локація: Туреччина, Аланія, Махмутлар

До аеропорту: 25 км

До центру **10 км**<br>міста:

### **Опції**

- Встроенная техника  $\blacktriangledown$
- С мебелью
- Балкон/Тераса
- Басейн
- Закрита територія  $\checkmark$
- $\blacktriangledown$ Відкрита автостоянка
- Охорона
- Ліфт  $\blacktriangledown$
- Дитячий майданчик
- Генератор

### **Опис**

#### **Простора квартира 1+1 з видом на море у центрі Махмутлара.**

#### **Характеристики квартири:**

- Тип: 1+1
- Площа: 65 м²
- Поверх: 10

#### **Переваги цієї квартири:**

**Ідеальна локація:** Розташована в самому центрі Махмутлара, всього за 250 метрів від берега моря, ця квартира пропонує чудове розташування для комфортного пляжного відпочинку та прогулянок біля моря. Пляж Барбаросса знаходиться

практично біля ваших дверей, а також за кілька хвилин ходьби ви знайдете найбільший торговий центр Migros 3M і мальовничий суботній ринок.

- Квартири в цьому комплексі відрізняються просторими плануваннями, що забезпечує максимальний комфорт проживання. Великі спальні, широкі коридори та просторі балкони-тераси створюють затишну обстановку та надають можливість насолоджуватися свіжим повітрям та видами на море.
- **Готовий орендний бізнес:** Квартира поставляється з меблями та побутовою технікою, що робить її чудовим варіантом для інвестицій в орендний бізнес. Розташування в одному з найбільш популярних комплексів гарантує постійний потік орендарів як на короткострокові, так і на довгострокові періоди.

#### **Наявність Іскана забезпечує безпеку угоди.**

#### **Зручності на території комплексу:**

- Відкритий басейн з дитячою секцією
- Місце для барбекю біля басейну
- Дитячий ігровий майданчик
- Паркування
- Ландшафтний дизайн
- Система відеоспостереження 24/7
- Огороджена територія, що охороняється.

Ця квартира пропонує ідеальне поєднання комфорту, зручності та потенціалу для інвестицій, перетворюючи її на привабливий вибір для різних категорій покупців.

#### **Інформація оновлена: 11.03.2024 р.**

### **Фотогалерея**

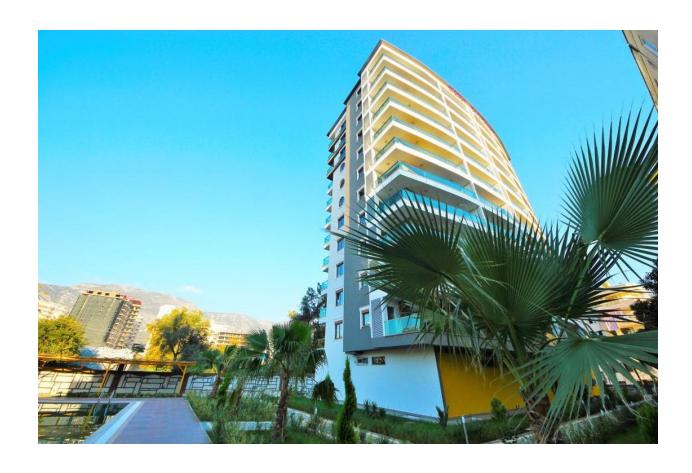

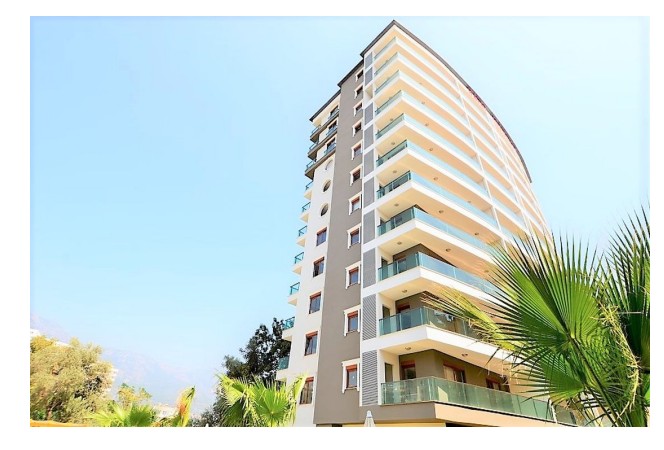

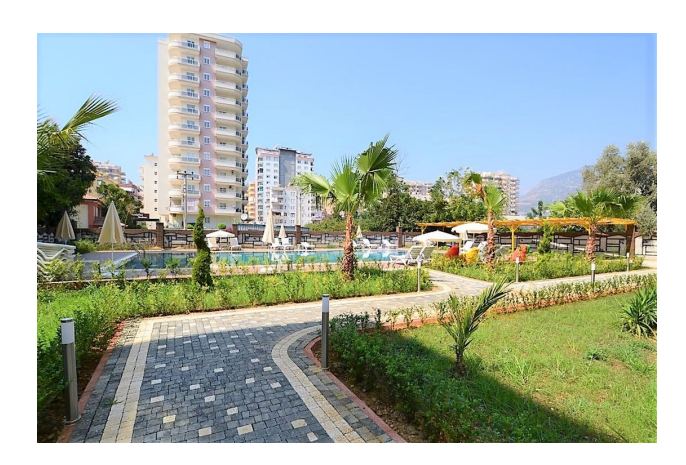

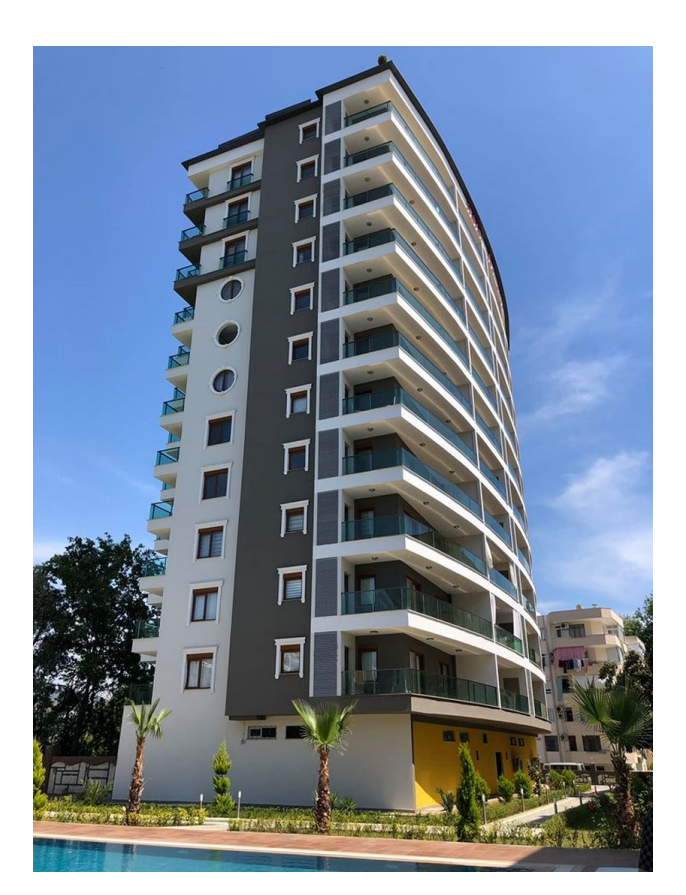

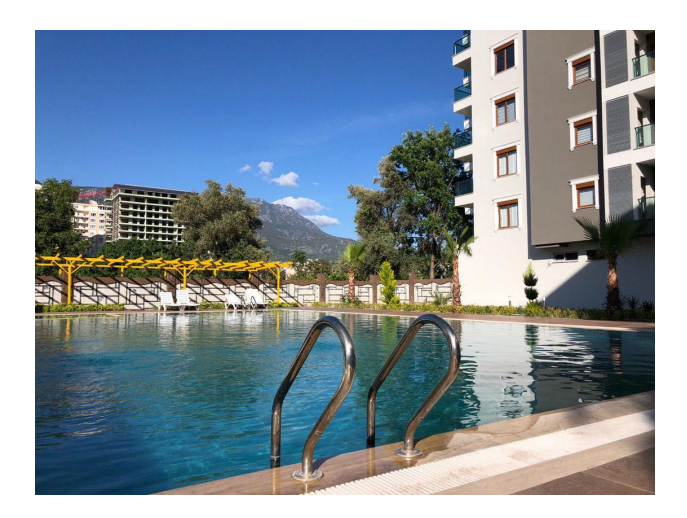

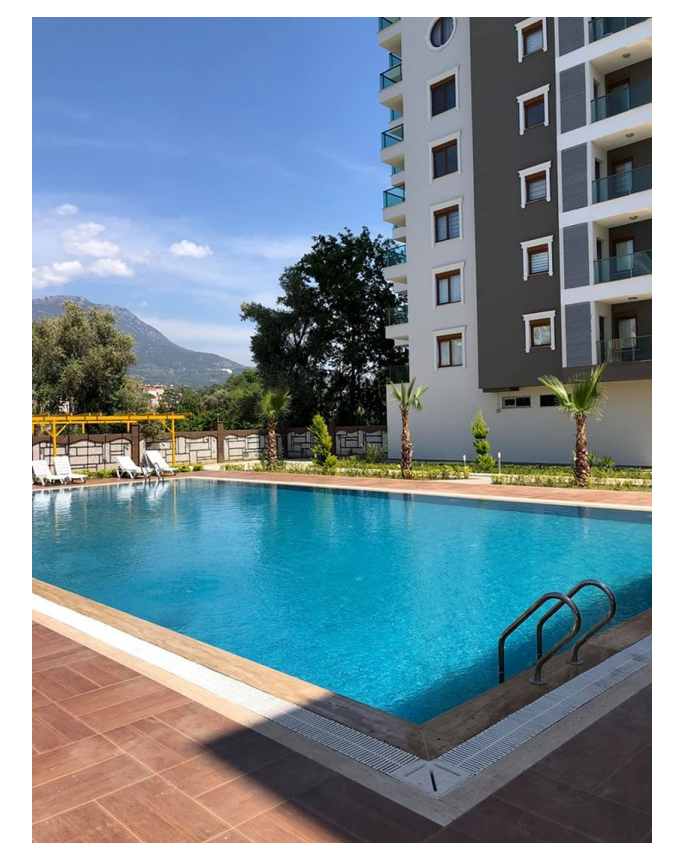

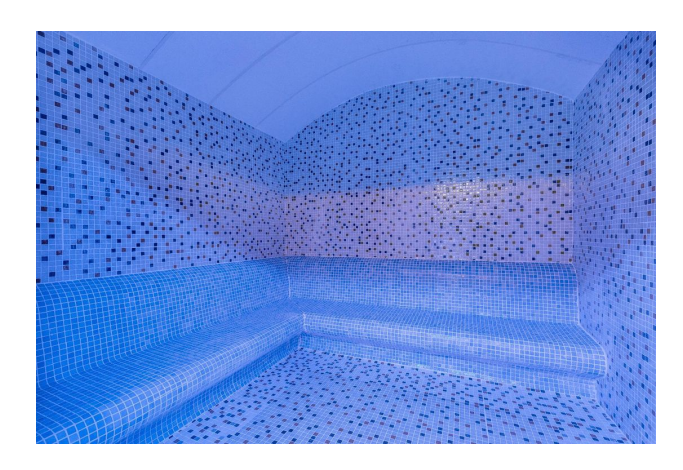

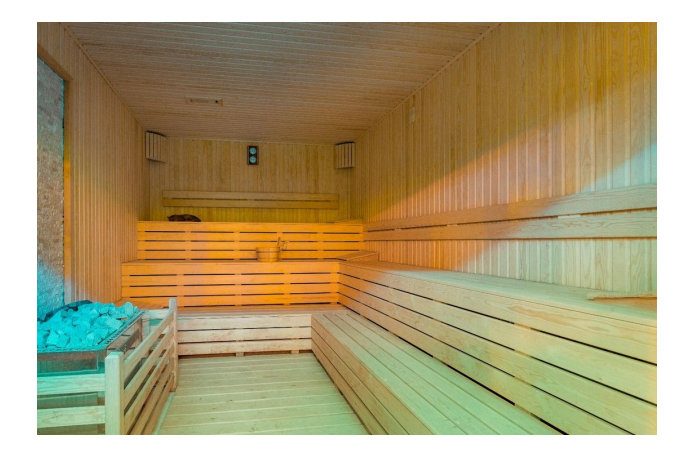

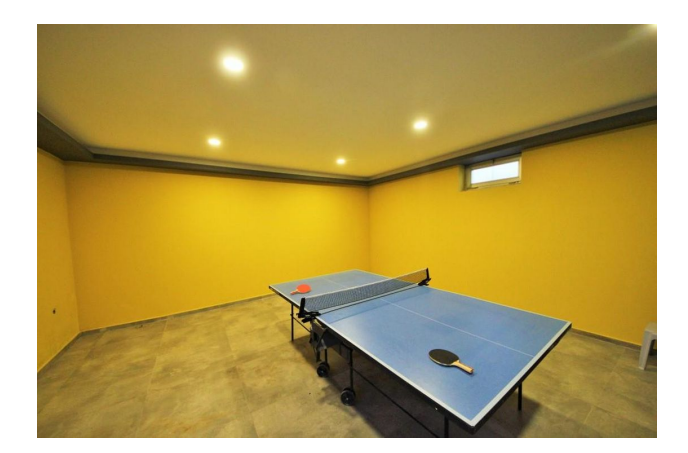

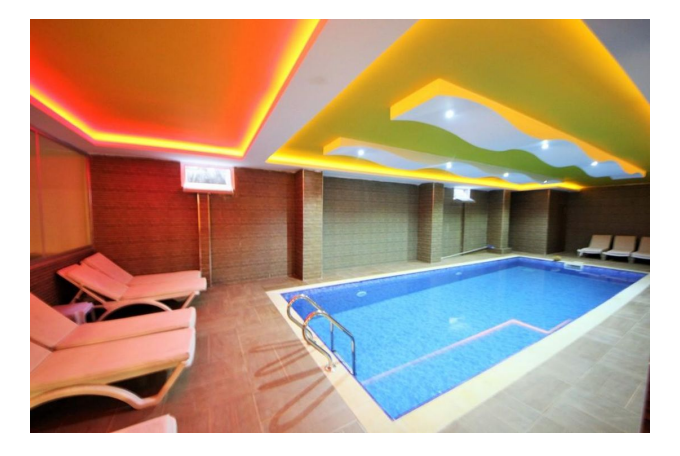

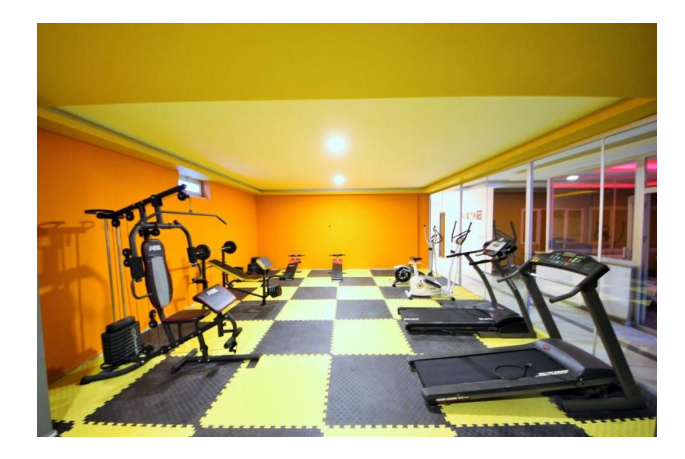

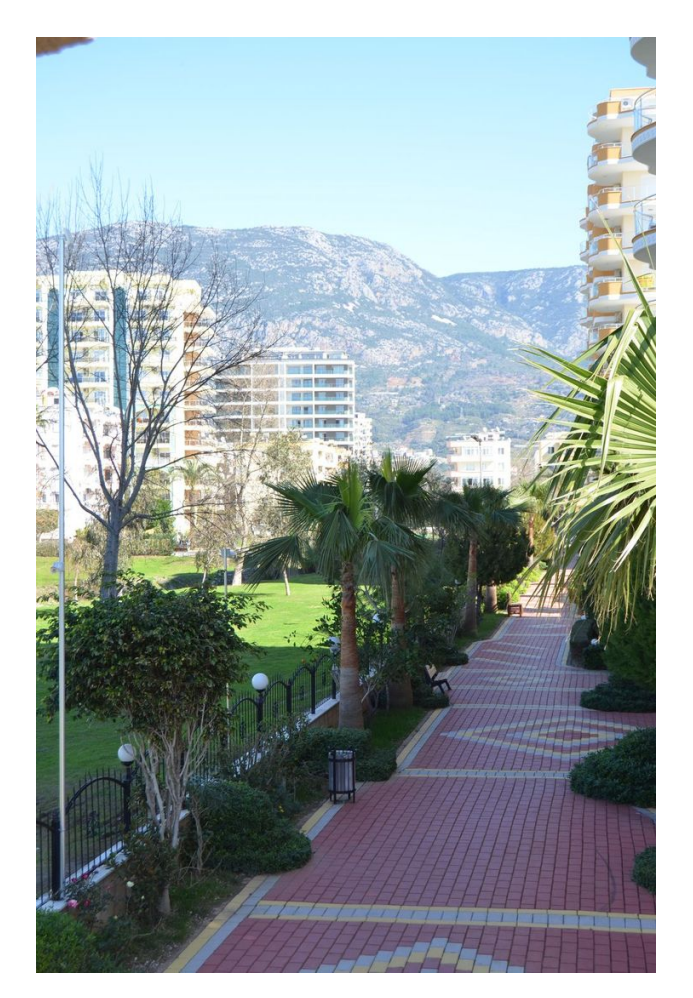

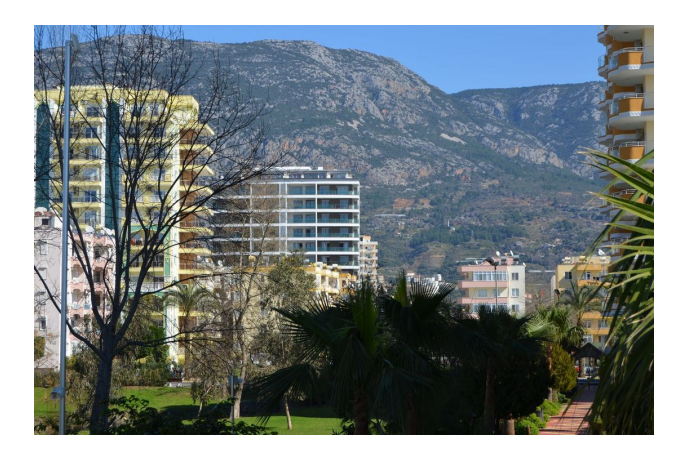

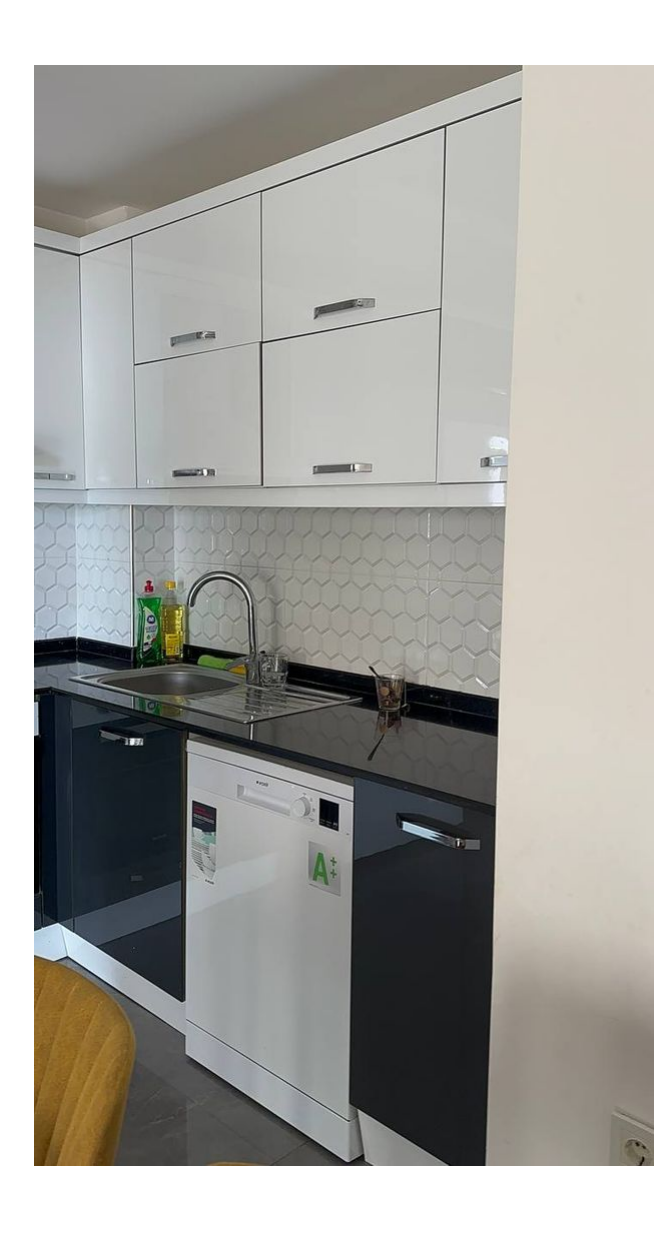

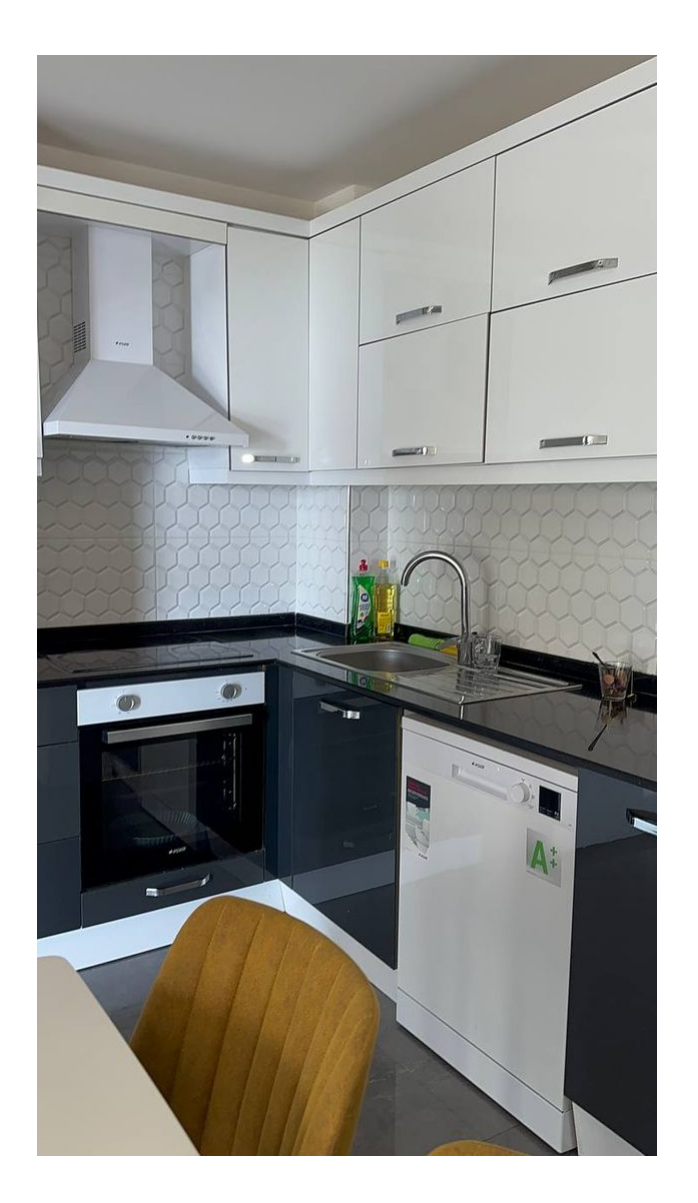

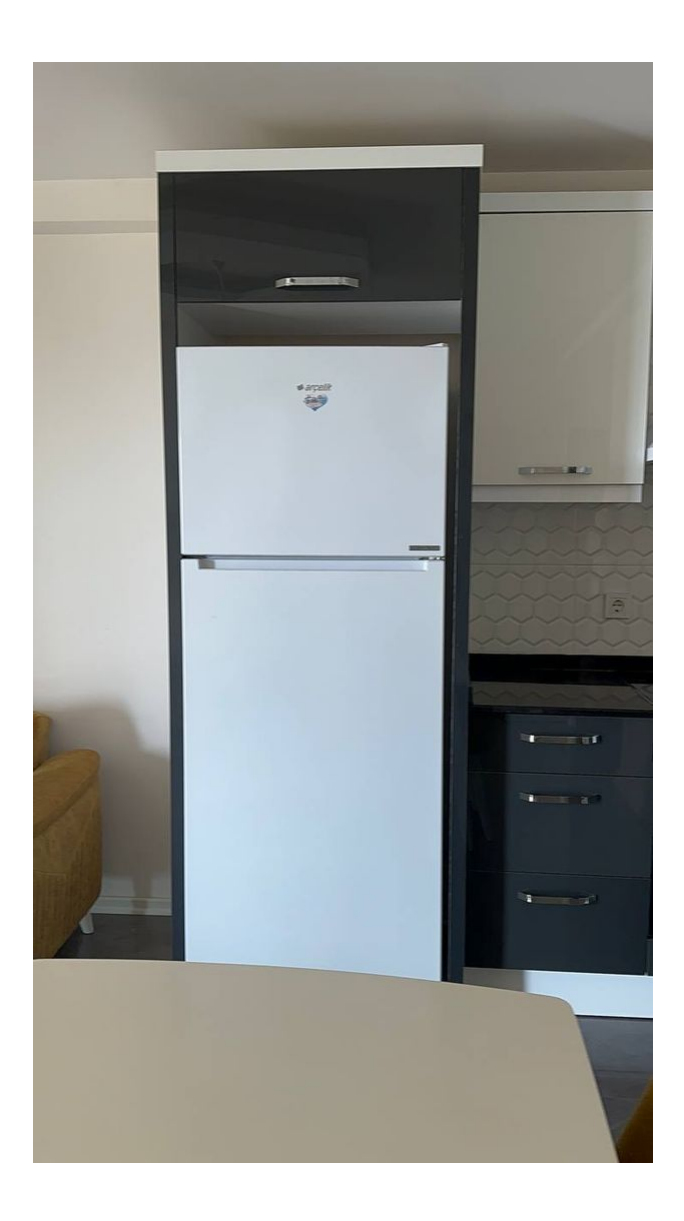

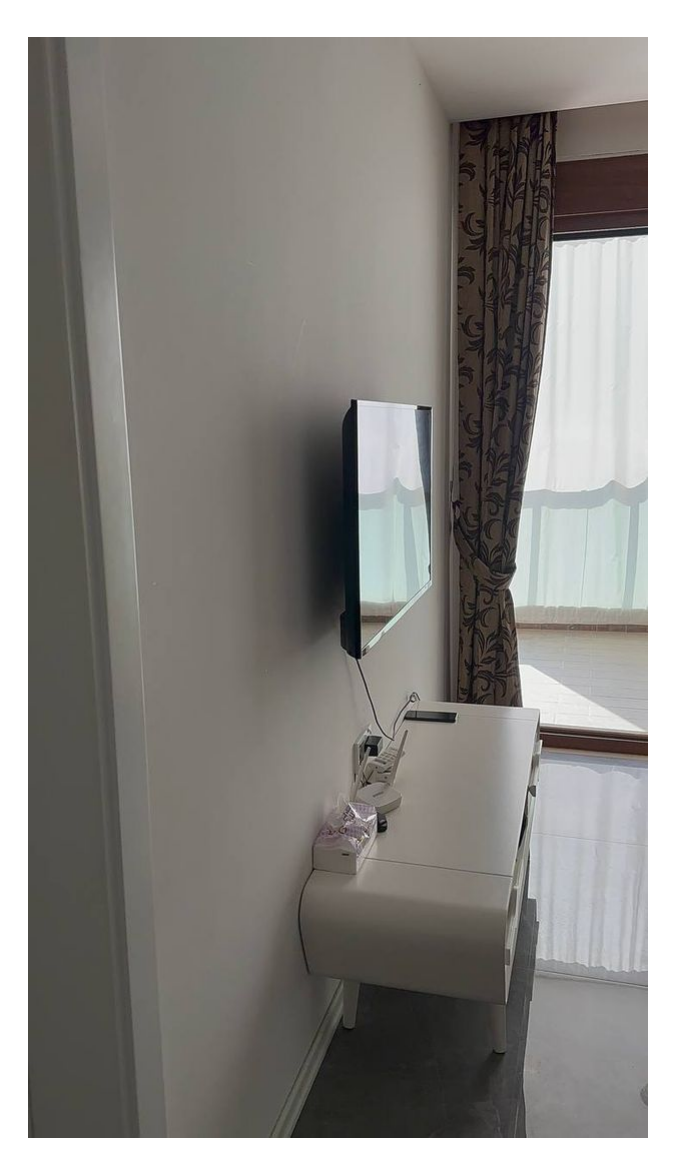

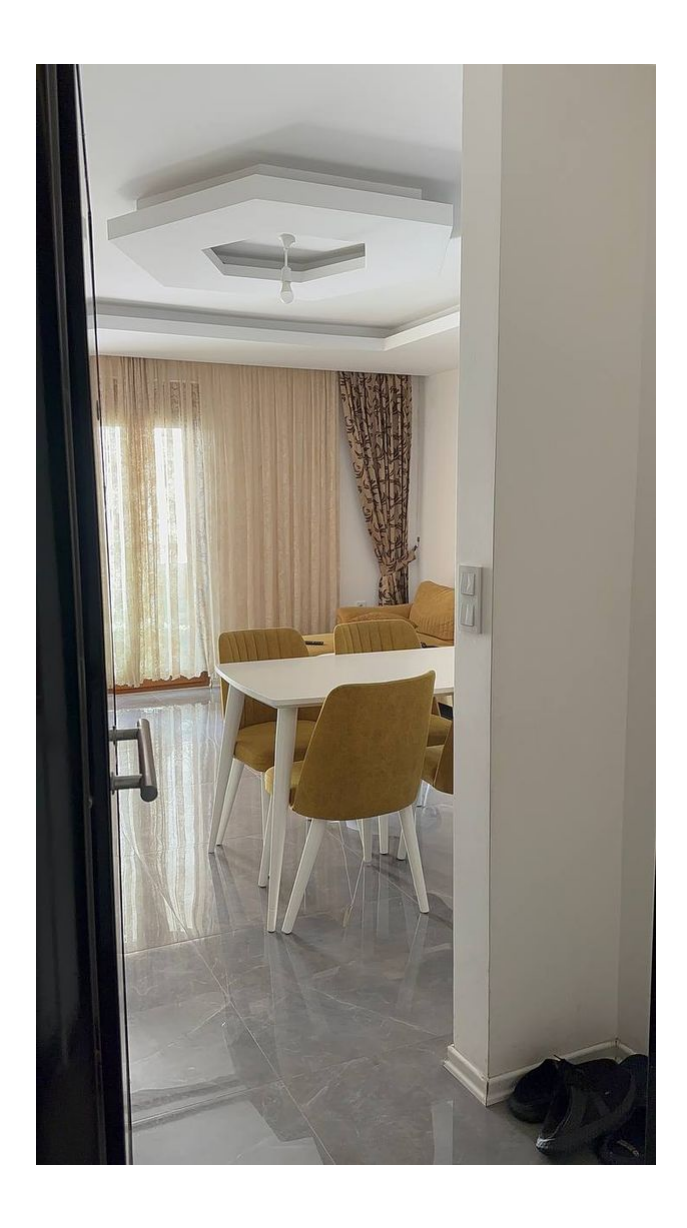

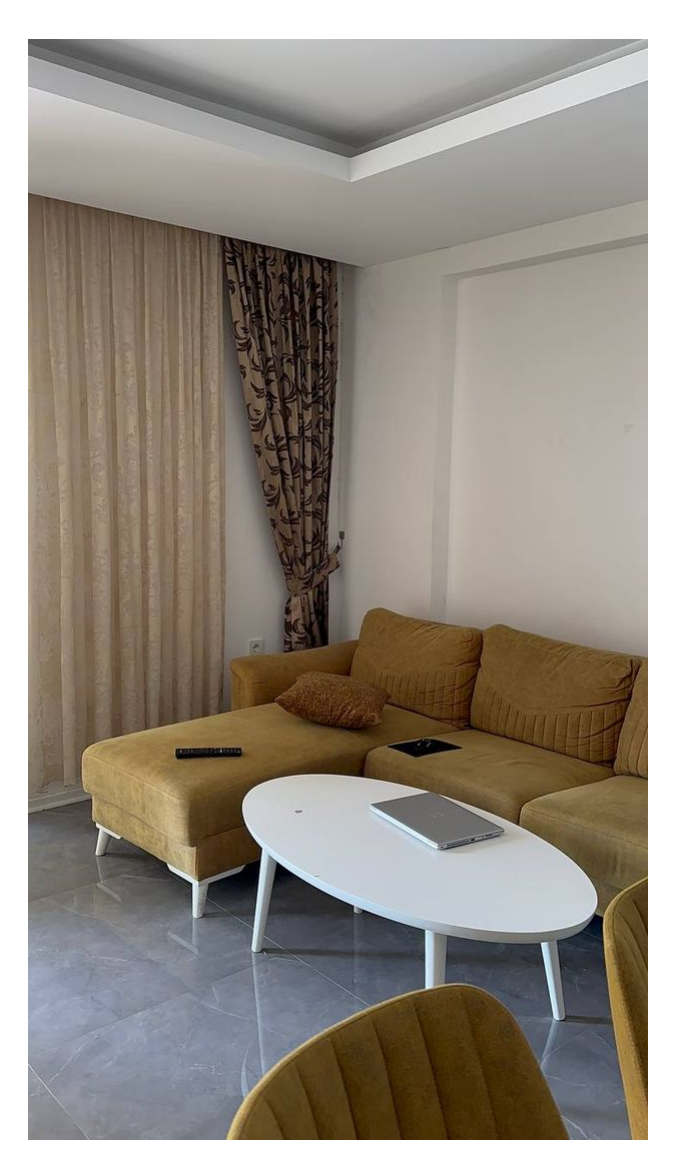

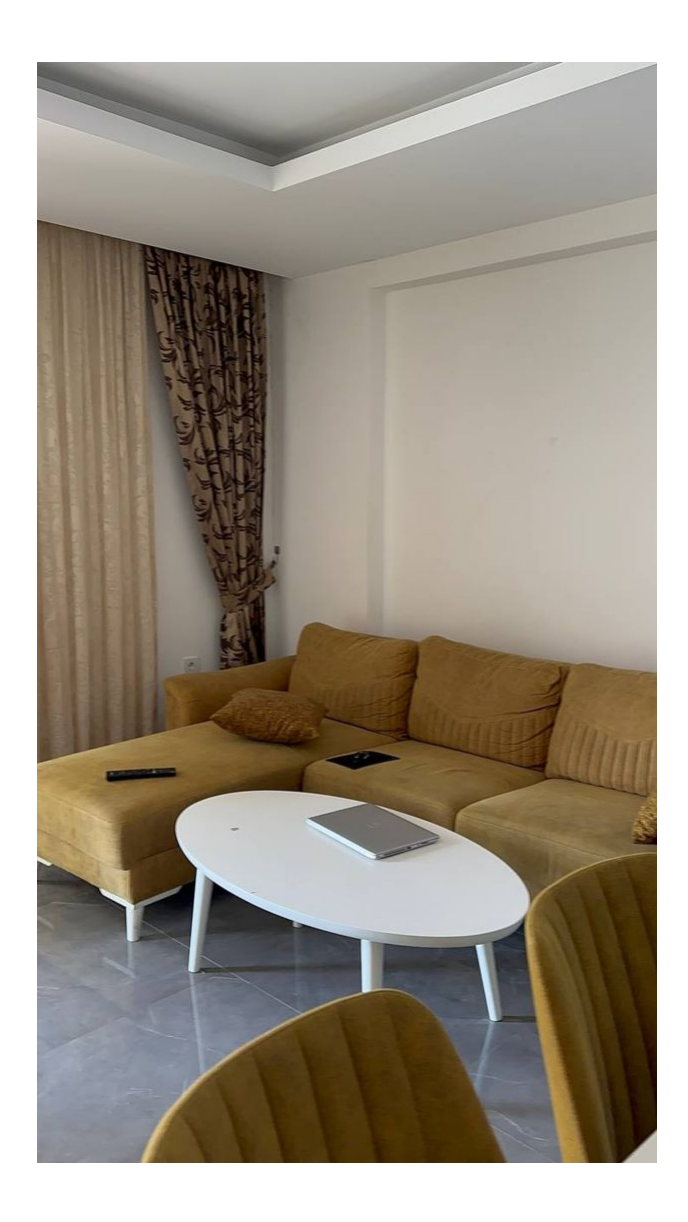

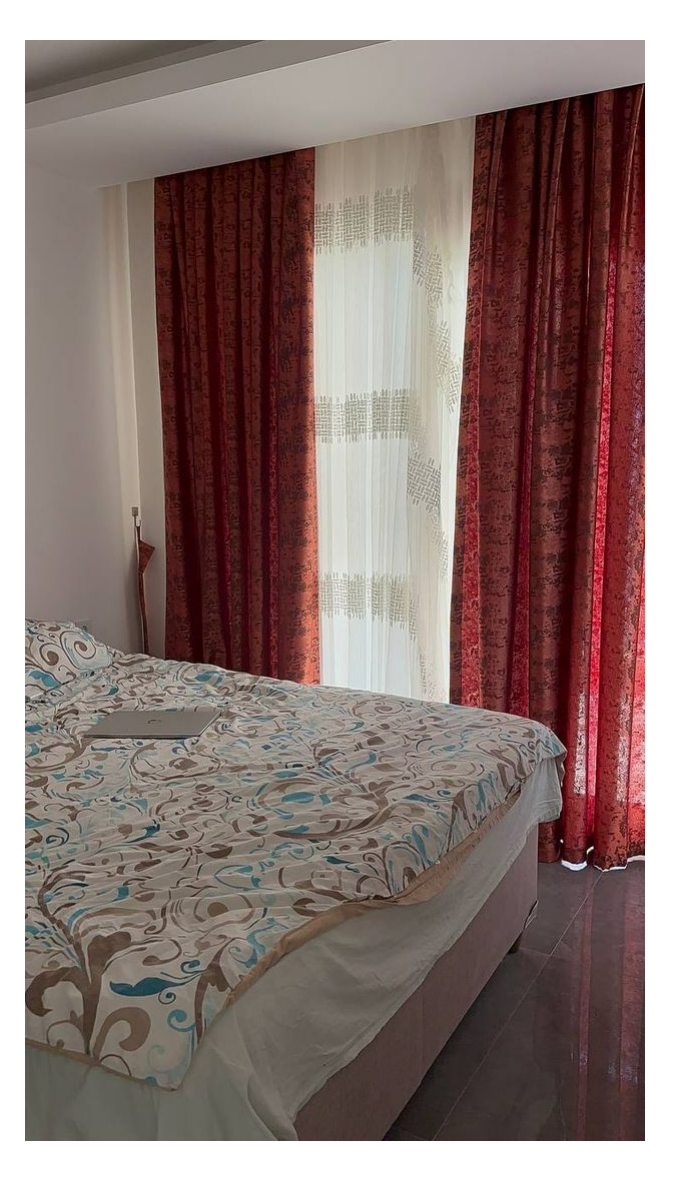

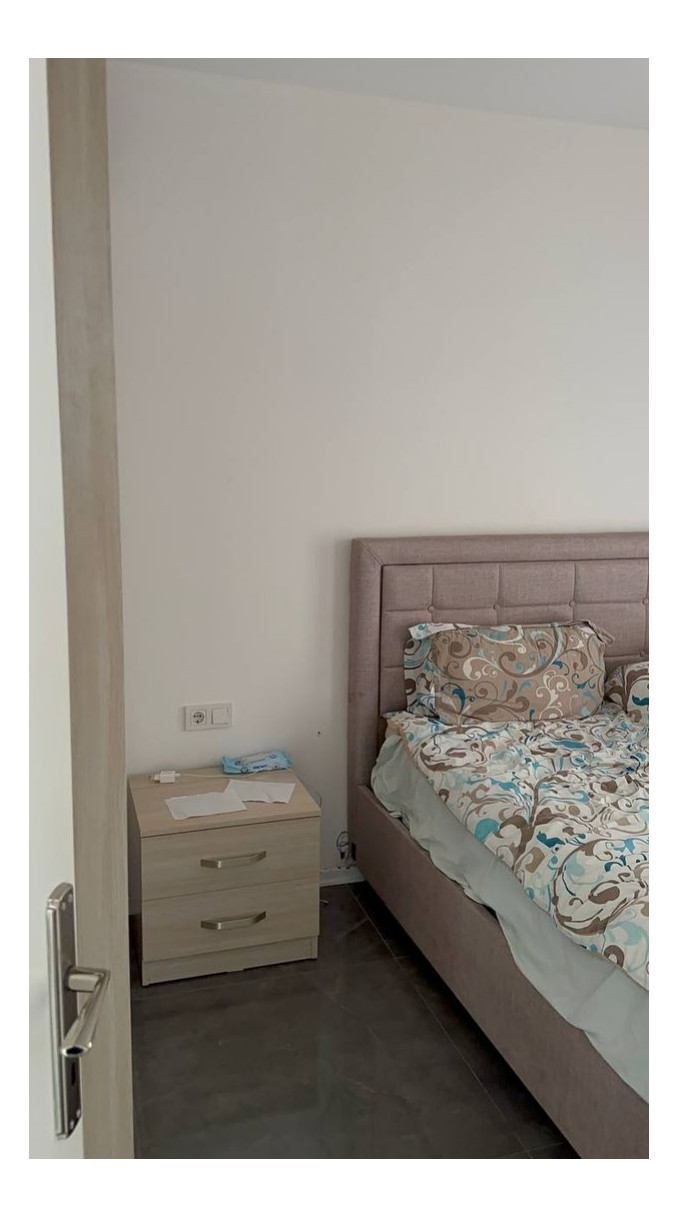

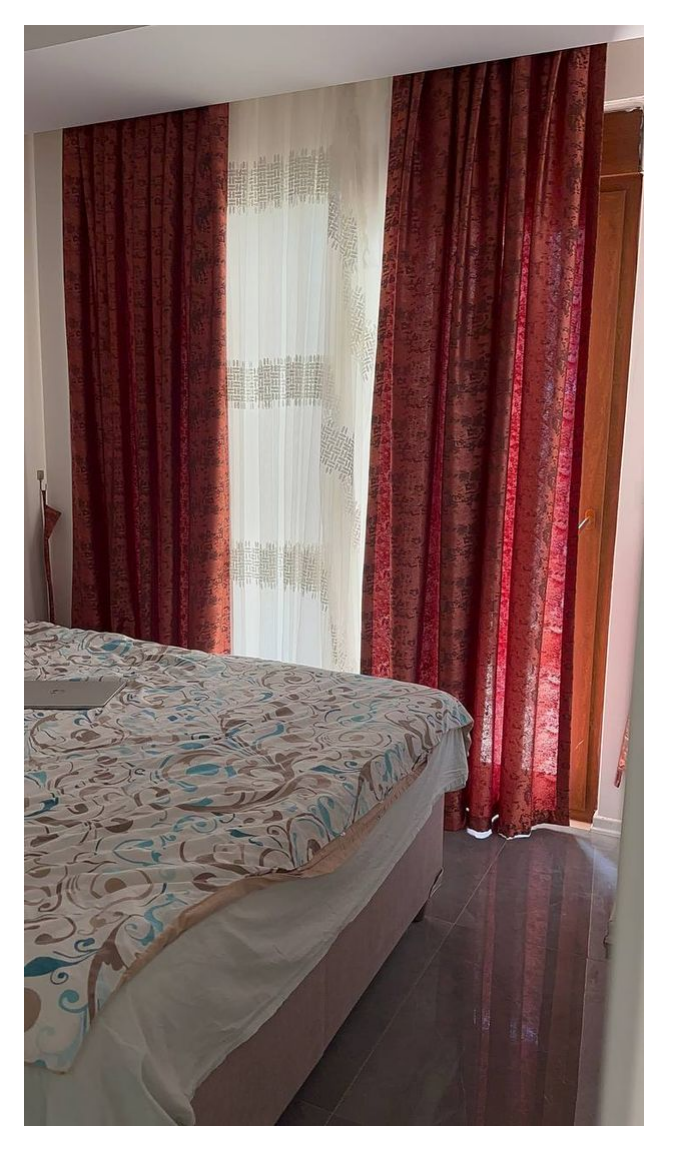

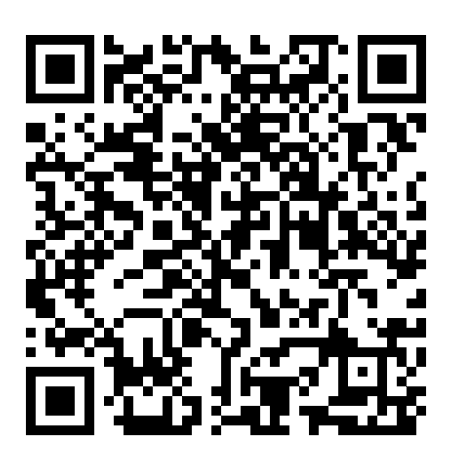

Відскануйте QR-код, щоб відкрити початкову сторінку